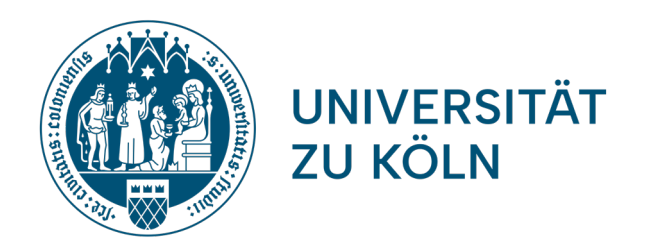

# *KLIPS CAMPUSMANAGEMENTSYSTEM*

*Veranstaltungen im Fach Geschichte belegen und priorisieren*

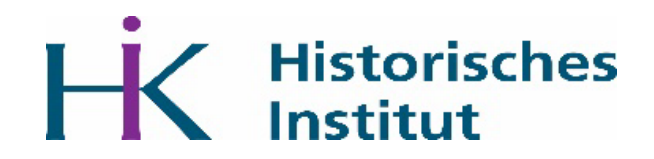

## *KLIPS*

*Veranstaltungen im Fach Geschichte belegen und priorisieren*

## *Grundsätzliches*

- *[Login](https://klips2.uni-koeln.de/) mit den Daten Ihres [Studierenden-Accounts](https://fachschaftneurowissenschaften.uni-koeln.de/nuetzliches-im-studium/studierenden-und-mailaccount)*
- *Es gibt zwei Beleg- und Vergabephasen für jedes Semesters. Eine am Ende der Veranstaltungszeit des Vorsemesters und eine vor Beginn. Termine auf den [Seiten des KLIPS-Supports](https://klips2-support.uni-koeln.de/klips-20-support/aktuelles-termine)*
- *[FAQs](https://studium.histinst.uni-koeln.de/klips-ilias/faqs) des Historischen Instituts zu KLIPS beachten!*

*Wichtige Hinweise zur Abgabe von mehreren Belegwünsche für Seminaren und zur Priorisierung!*

- *Bei fachspezifischen Problemen und Fragen: [KLIPS-Sprechstunde](https://studium.histinst.uni-koeln.de/klips-ilias) des Historischen Instituts*
- *[Bei technischen und allgemeinen Problemen und Fragen: Online-Hilfe für](https://klips2-support.uni-koeln.de/online-hilfe-studierende-neues-design)  Studierende des KLIPS Supports*

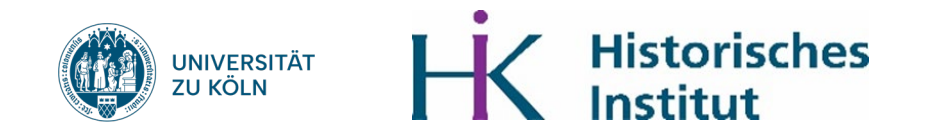

## *KLIPS Veranstaltungen im Fach Geschichte belegen und priorisieren*

## *[Belegwünsche abgeben \(1\)](https://klips2-support.uni-koeln.de/online-hilfe-studierende-neues-design/lehrveranstaltungen/belegung-von-lehrveranstaltungsplaetzen/belegwuensche-abgeben)*

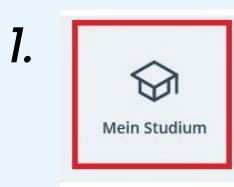

## *2. Klick auf das Fach*

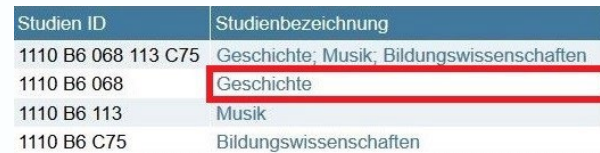

### *3. Erweiterung/Reduzierung der Ansicht mit +/-*

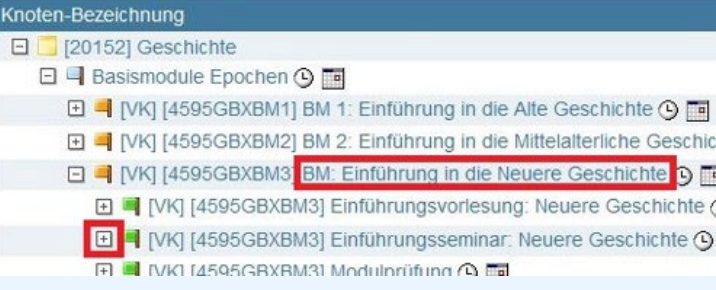

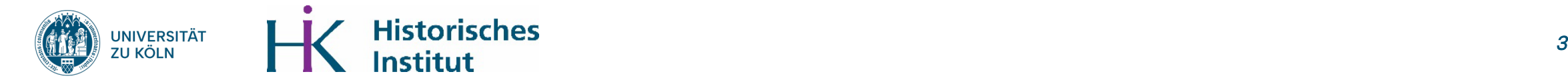

# *KLIPS*

## *Veranstaltungen im Fach Geschichte belegen und priorisieren*

## *[Belegwünsche abgeben \(2\)](https://klips2-support.uni-koeln.de/online-hilfe-studierende-neues-design/lehrveranstaltungen/belegung-von-lehrveranstaltungsplaetzen/belegwuensche-abgeben)*

#### *4. Belegwunsch für Veranstaltung abgeben*

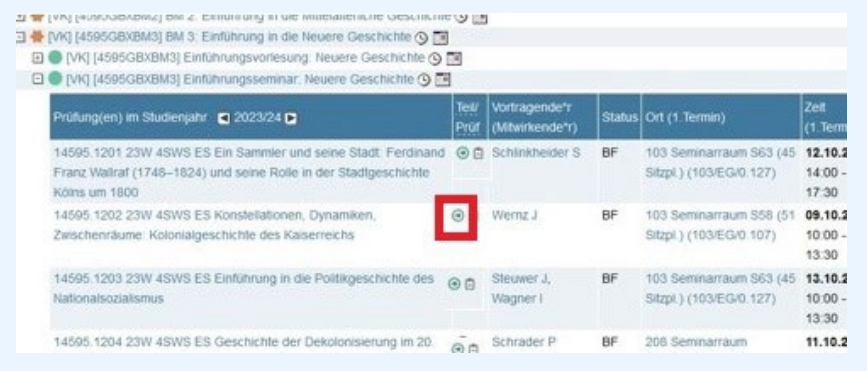

### *5. Modulkontext und Standardgruppe anwählen*

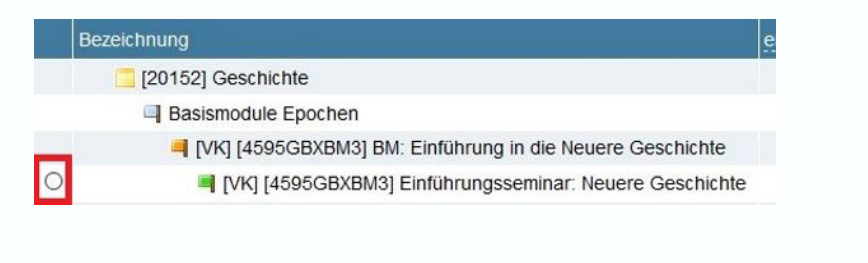

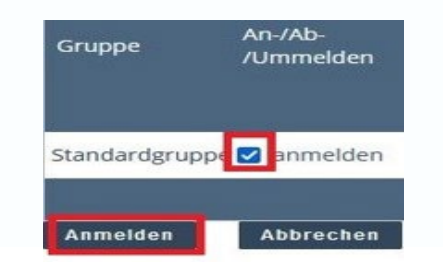

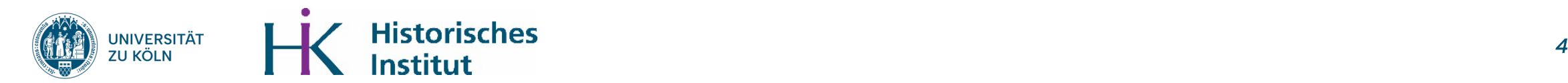

## *KLIPS Veranstaltungen im Fach Geschichte belegen und priorisieren*

## *[Wichtig! Belegwünsche priorisieren](https://klips2-support.uni-koeln.de/online-hilfe-studierende-neues-design/lehrveranstaltungen/belegung-von-lehrveranstaltungsplaetzen/belegwuensche-priorisieren)*

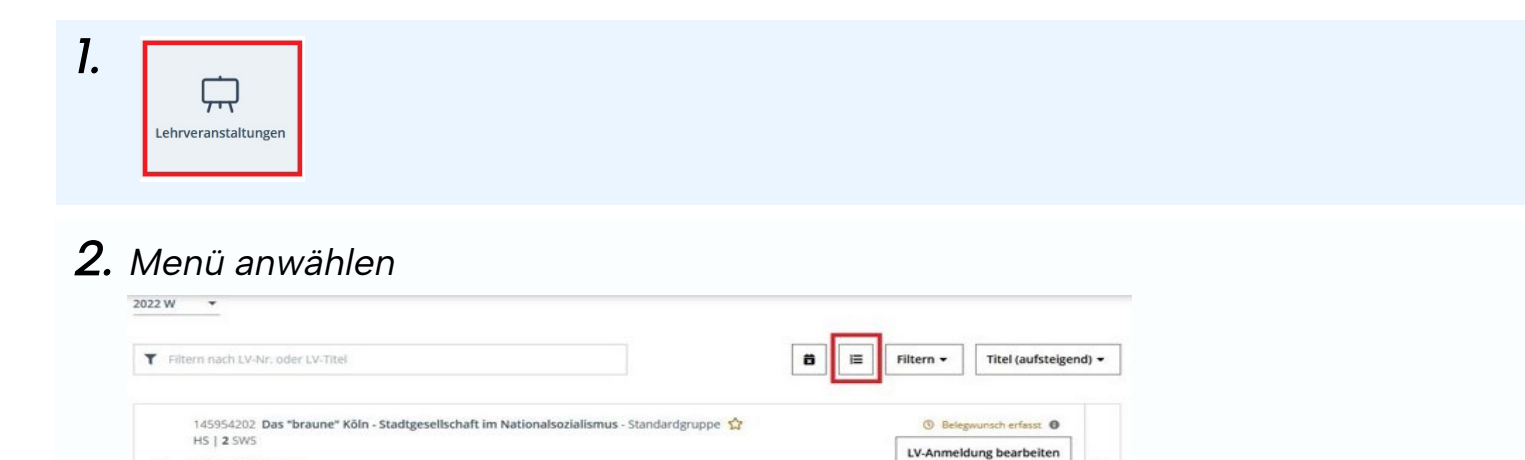

Keine Prüfungstermine vorhanden

### *3. Belegwünsche priorisieren*

Studium: 1110 88 905 Alte Geschichte

 $\vee$  Teilbeurteilungen:

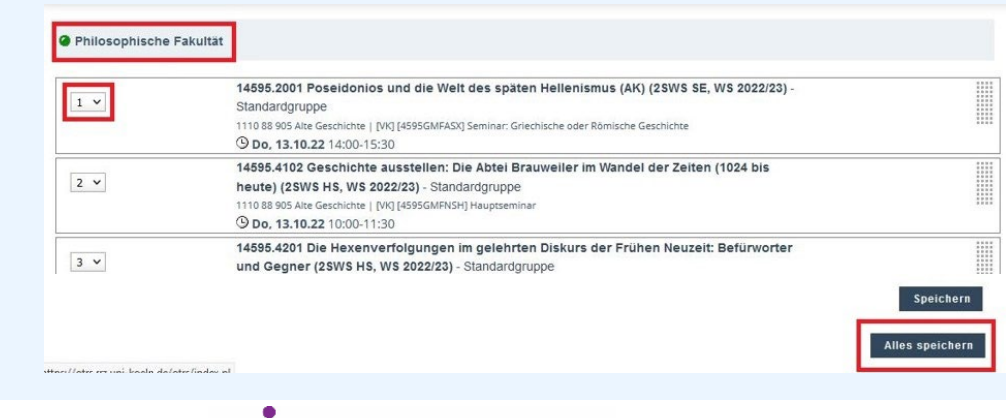

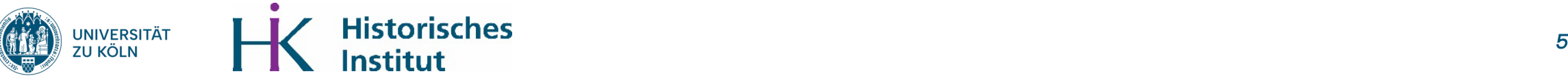